# Bacalao a la Riojana

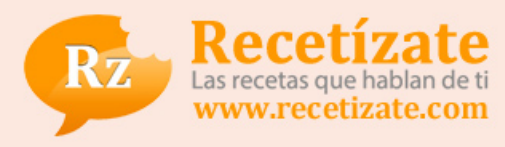

# *Creador: ÁlvaroRecetas*

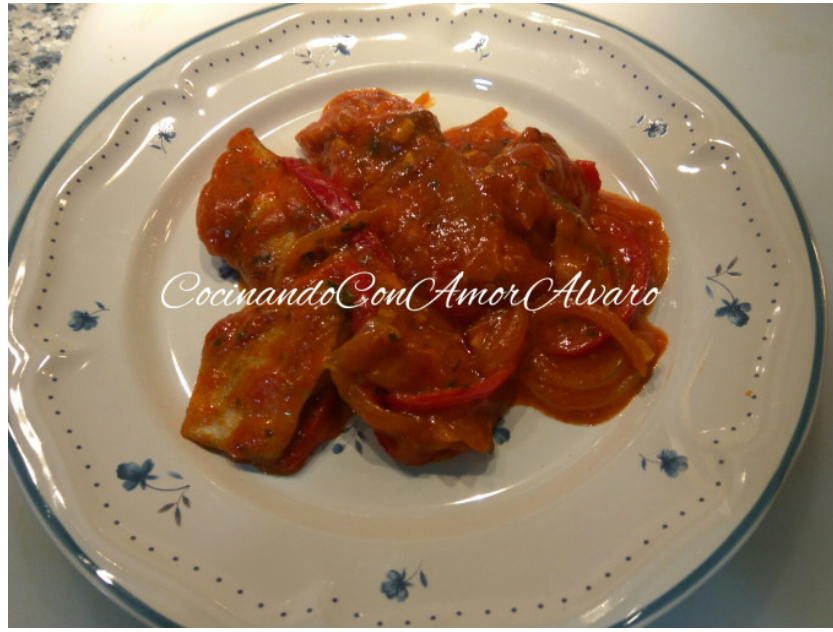

*Tiempo: 15 minutos Dificultad: Fácil Tipo de plato: Segundo plato Tipo de cocina: Normal Otros: Cocina Tradicional Coste: Medio*

### *Descripción:*

*Hoy vamos a preparar un rico plato, que os va a encantar. Cómo sabemos todos, ahora que estamos en Cuaresma, el bacalao lo usamos para platos como el potage, donde se encuentra el mejor es en Portugal. Este plato se hace con un buen sofrito de verduras, como pimiento rojo, pimiento verde, cebolla, ajos, tomate frito. El bacalao hay que echarle en el último momento que la verdura esté pochada. Poniéndole boca abajo, para que quede más ligado y no se deshaga. Las tajadas la piel siempre hacia arriba. Vamos a la cocina, fogones en acción.....*

## *Ingredientes para 4 personas :*

- *3 dientes de ajos de 1 cebolla 1 pimiento verde*
- *sal y pimienta negra molida de 1 pimiento rojo 1 bote de tomate triturado*
- *perejil picado de 1 pastilla de avecreem Un chorro de Vino Blanco*
- *1kg de bacalao fresco*

# *Preparación:*

#### *Paso 1*

*Lo primero que vamos hacer será, picamos la cebolla a trozos, y el ajo picado. Lo añadimos en una sartén tipo paellera, con un chorro de aceite de oliva y sofreímos. Pelamos los pimientos rojo y verde a juliana, y los incorporamos a la sartén. Dejamos como 5 minutos a fuego medio, para que las verduras se pochen lentamente. Cuando estén pochadas, agregamos el bote de tomate triturado de los pequeños, y dejamos que el tomate se sofria poco a poco.*

### *Paso 2*

*Seguidamente echamos el chorro de vino blanco, y rehogamos bien con las verduras. Hasta que veamos que el alcohol se ha evaporado. Salpimentamos los trozos de Bacalao, y los añadimos a la sartén. Siempre boca abajo,* *la piel hacia arriba debe quedar. Dejamos que se haga lentamente a fuego medio, durante 10 minutos. Moviendo de vez en cuando, con ayuda de los asas de la sartén.*

#### *Paso 3*

*Cuando veamos que está, y la salsa este algo espesa, picamos el Perejil fresco, y espolvoreamos por encima. Emplatamos, y servimos. A comer se ha dicho.*

### *Paso 4*

*https://cocinandoconamorconalvaro.wordpress.com*